## SAP ABAP table GINTERF {Access Methods for RFC Table Access}

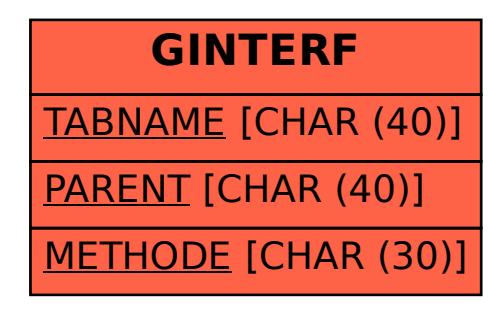